### <<中文版Excel 2007高级VBA编程>>

, tushu007.com

 $<<$  Excel  $2007$  VBA  $>>$ 

- 13 ISBN 9787302194675
- 10 ISBN 730219467X

出版时间:2009-2

John Walkenbach

页数:872

extended by PDF and the PDF

http://www.tushu007.com

### , tushu007.com  $<<$  Excel 2007 VBA  $>>$

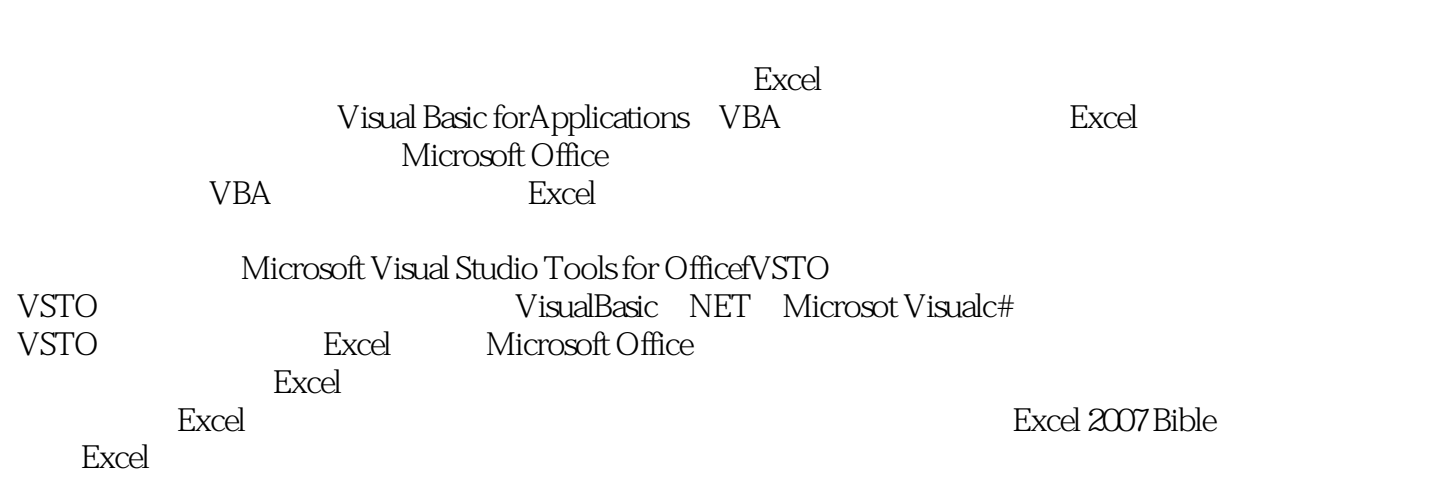

### , tushu007.com <<中文版Excel 2007高级VBA编程>>

Excel 2007 VBA Excel

Excel 2007 VBA where  $\sim$  Excel the state of the Excel of the Excel of the Excel of the VBA Excel 2003 Power Programming with VBA

# $<<$  Excel 2007 VBA  $>>$

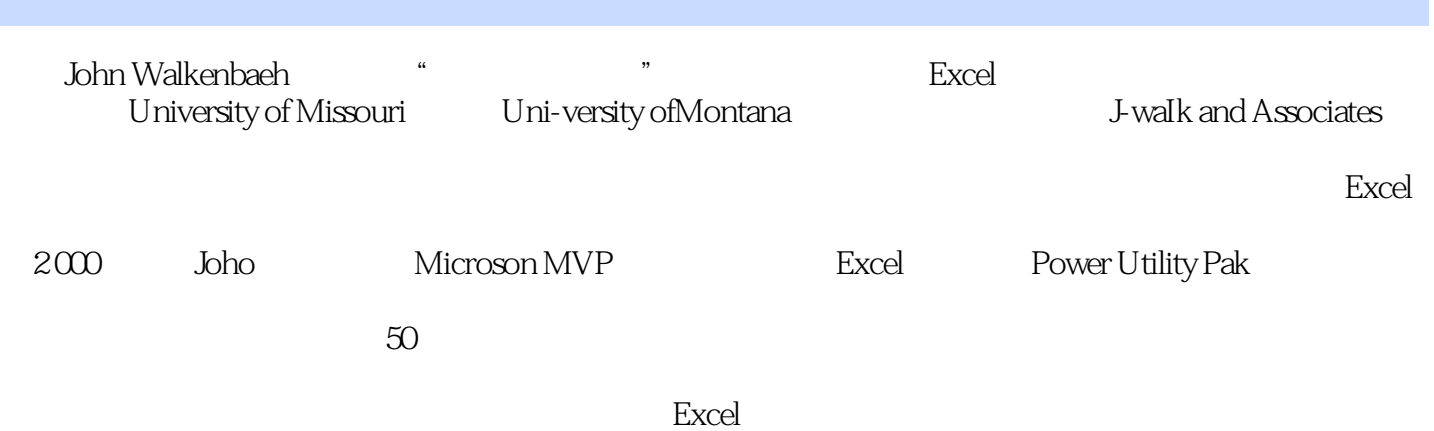

, tushu007.com

# $<<$  Excel 2007 VBA  $>>$

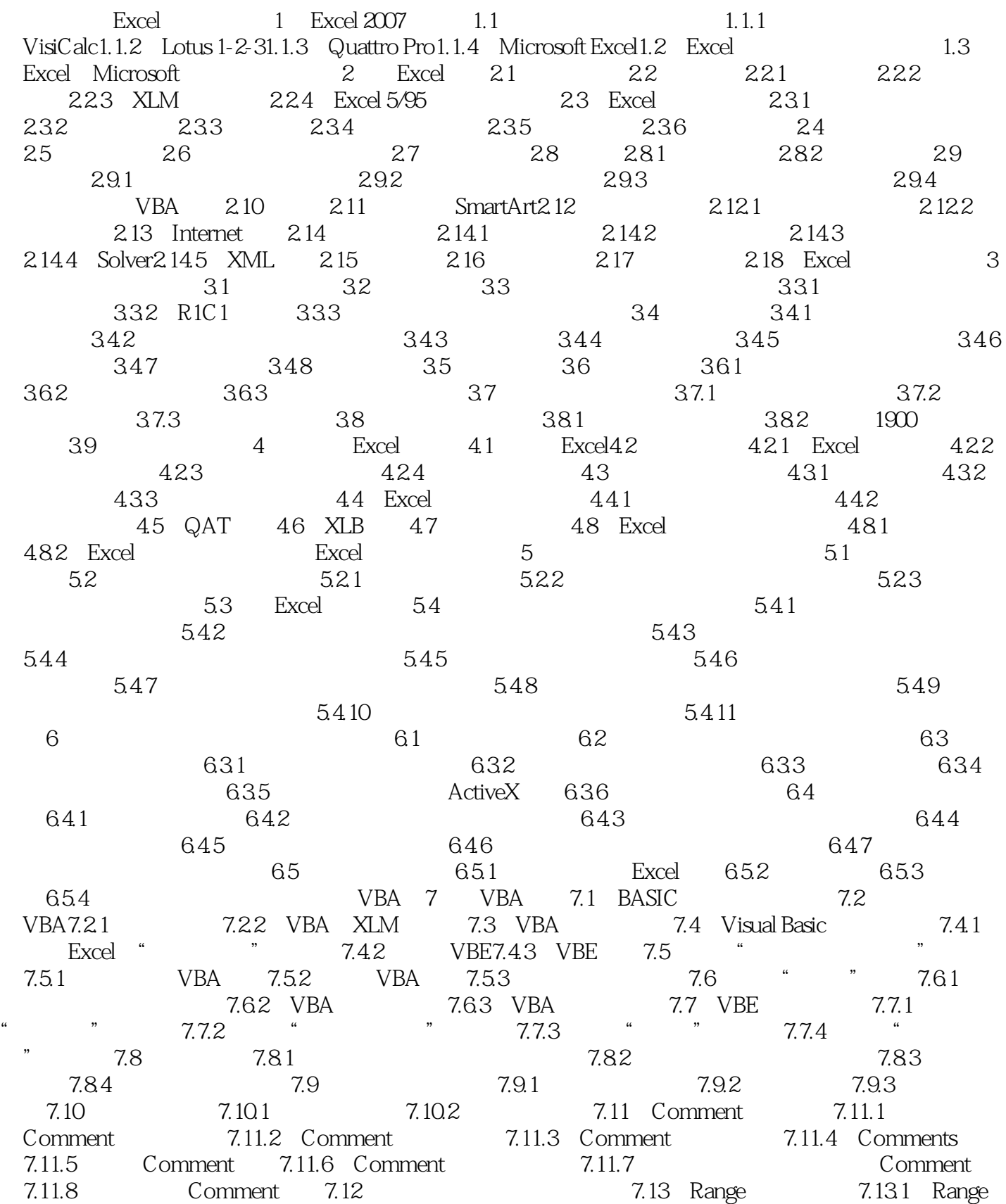

#### and tushu007.com

#### Excel 2007 VBA

7.13.2 Cells 7.13.3 Offset 7.14 7.14.1 7.14.2 8 VBA 8.1 VBA 8.2 8.3 8.3.1 8.3.2 8.3.3 8.3.4 8.3.5 8.3.6 8.4 8.5 8.5.1 8.5.2 8.5.3 态数组的声明8.6 对象变量8.7 用户定义数据类型8.8 内置函数8.9 对象和集合的处理8.9.1 With-End With 8.9.2 For Each-Next 8.10 6.10.1 GoTo 8.10.2 If-Then 8.10.3 Select Case 8.10.4 5 9 VBA Sub 9.1 9.1.1 Sub  $9.1.2$   $9.2$  Sub  $9.2.1$   $4.2$   $7.2$   $9.2.2$  $\frac{4}{10}$  ,  $\frac{4}{10}$  9.2.3 Ctrl+ 9.2.4 9.2.5  $9.26$   $9.27$   $9.28$  $9.29$  "  $9.3$  9.4  $9.4$   $9.4$  1 9.4.2 9.5 Sub 9.5.1 9.5.2 9.5.3  $9.54$   $9.55$   $9.56$   $9.57$   $9.58$  $9.59$   $9.510$   $9.511$   $9.512$   $9.513$ 进行评估第10章 创建Function过程10.1 Sub过程与Function过程的对比10.2 为什么创建自定义的函 10.3 10.31 10.3.2 10.3.3 VBA 10.34 10.4 Function  $10.41$  10.4.2  $10.43$ Function 10.5 Function 10.6 10.6.1 10.6.2 10.6.2 10.6.3 10.6.4 10.6.4 10.6.5 10.6.5 10.6.6 VBA 10.6.7 10.6.8 10.6.8 10.7 Excel SUM 10.8 10.9 " " 10.9.1 10.9.2 10.10 10 10 10 11 10.11 Windows API10.11.1 Windows API 10.11.2 Windows 10.11.3 Shift 10.11.4 API 11 VBA  $11.1$   $11.1.1$   $11.1.2$   $11.1.3$  $11.1.4$   $11.1.5$   $11.1.6$  $11.1.7$  11.1.8 11.1.4 11.1.7 11.1.7 11.1.10 11.1.18 11.1.12 11.1.15 11.1.18 11.1.16 11.1.18 11.1.18 11.1.19 11.1.19 11.1.19  $11.1.12$  11.1.13  $11.1.13$  $11.1.15$  11.1.16  $11.1.17$ 11.1.18 Variant 11.1.19 11.1.1.20  $11.2$   $11.2.1$   $11.2.2$ 11.2.3 11.2.4 11.3 VBA 11.3.1 11.32 11.33 11.34 11.35 11.36 11.4 11.4 11.4 http://www.fileExists 11.4.2 FileNameOnly 11.4.3 PathExists 11.4.4 RangeNameExists 11.4.5 SheetExists 11.4.6 WorkbookIsOpen 11.4.7 11.5 11.5 11.5.1  $11.52$   $11.53$   $11.56$   $11.56$   $11.56$   $11.56$ 11.5.5 11.5.2 11.5.3 11.5.6 11.5.6 11.5.7 11.5.7 11.5.7 11.5.7 11.5.8 11.5.8 11.5.13 11.5.13 he 11.5.8 11.5.9 he 11.5.9 he said  $\lambda$  11.5.9 he said  $\lambda$  11.5.9 he said  $\lambda$  11.5.9 he said  $\lambda$  11.5.9 he said  $\lambda$  11.5.9 he said  $\lambda$  11.5.9 he said  $\lambda$  11.5.9 he said  $\lambda$  11.5.9 he said  $\lambda$  11.5.9 he said  $\lambda$  11 11.5.10 11.5.11 SheetOffset 11.5.12 11.5.13 11.5.13 11.5.14 11.6 Windows API 11.6.1  $11.62$   $11.63$   $11.64$  $11.65$  11.66  $12$  $12.1$   $12.2$   $12.2$   $12.2.1$  VBA InputBox 12.2.2 Excel InputBox 12.3 VBA MsgBox 12.4 Excel GetOpenFilename 12.5 Excel GetSaveAsFilename 12.6 12.6.1 Windows API 12.6.2 用FileDialog对象选中目录12.7 显示Excel的内置对话框12.7.1 关于Dialogs集合12.7.2 执行功能区命

# , tushu007.com

# $<<$  Excel 2007 VBA  $>>$

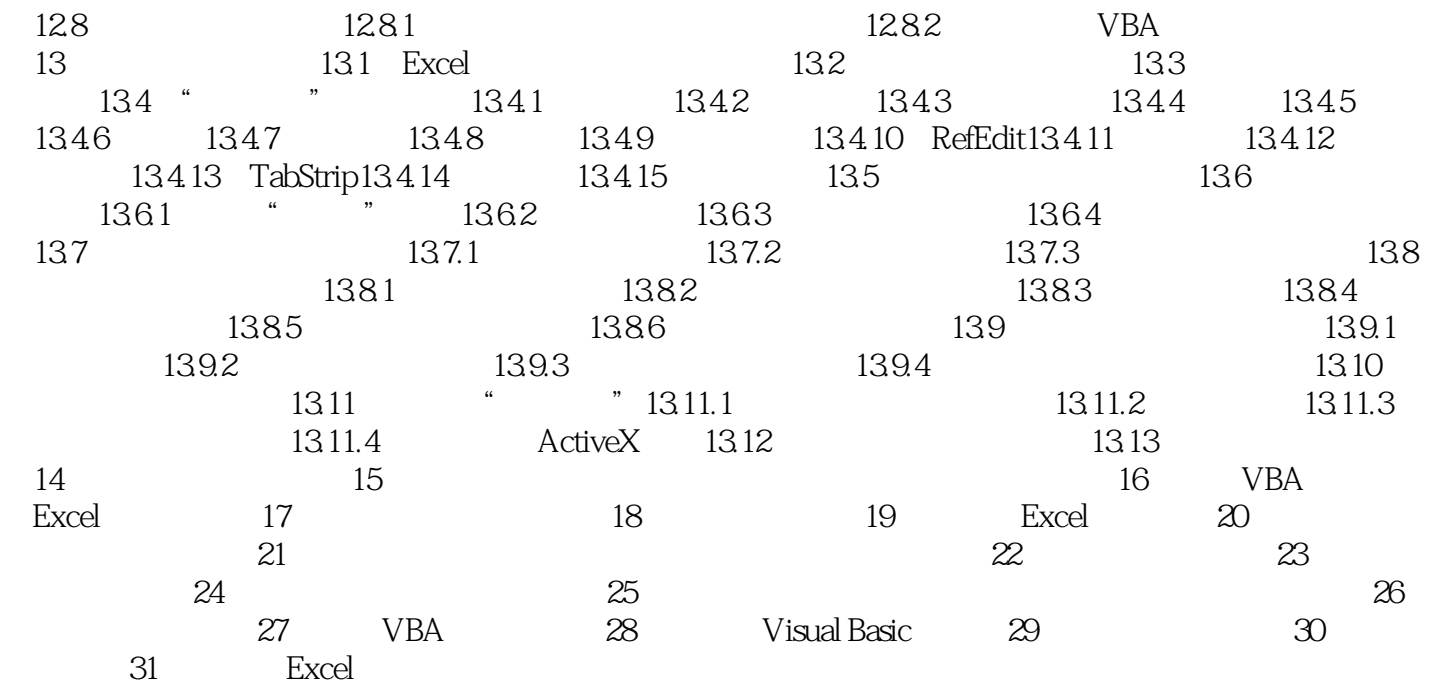

, tushu007.com  $<<$  Excel 2007 VBA  $>>$ 

**Excel** 

 $\mu$  and  $\mu$  and  $\mu$ 

### <<中文版Excel 2007高级VBA编程>>

 《中文版Excel 2007高级VBA编程宝典》将介绍如何定制Excel 用户窗体、开发新实用程序、用VBA 还将介绍如何使用VBA 子过程和函数过程、与其他应用程序轻松交互、构建用户友好的工具栏、菜单  $\ddotsc$  " " Fxcel "Excel " Excel 2007 Excel 2007 VBA VBA Excel Excel 2007 Nohn Walkenbach Excel 2007 VBA John Walkenbach " "。 15 Excel  $Excel$ Excel Excel 2007 VBA Excel 2007 VBA All the Excel 2007 Excel 2007

ending tushu007.com

*Page 9*

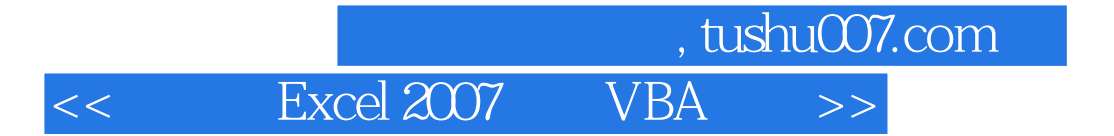

本站所提供下载的PDF图书仅提供预览和简介,请支持正版图书。

更多资源请访问:http://www.tushu007.com